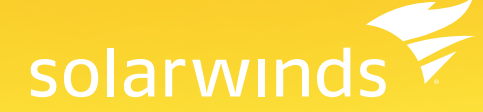

# SolarWinds IP Address Manager

Centralized IPAM, DHCP Management, & DNS Monitoring

## **SolarWinds IP Address Manager**

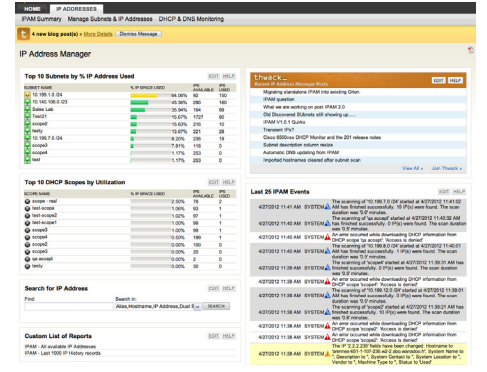

Complex spreadsheets and home-grown solutions just don't cut it anymore— you need a solution that can prevent IP address conflicts from taking down network devices by giving you comprehensive IP Address Management, DHCP Management, and DNS Monitoring. SolarWinds IP Address Manager (IPAM) allows you and your team to ditch your spreadsheets for an easy-to- use, centralized IPAM, DHCP, & DNS solution.

### **SolarWinds IPAM Highlights:**

- Powerful and centralized IP address management, DHCP management, and DNS monitoring.
- Manage IP address space tasks and conflicts using a centralized web based user interface
- Define user access roles per subnet, group or supernet
- Receive and alert before a subnet or DHCP scope is full
- Generate IP address reports using out-of-the-box templates and automate report creation and distribution
- IPv6 migration planning
- Automated IP address scanning
- See which subnets are approaching capacity and how they are allocated
- Define groups and scan segmentation
- Automatically allocate correctly sized subnets by specifying supernet and subnet sizes
- Retrace events leading up to an IP conflict through detailed event recording
- Historically track IP addresses and see how properties change over time
- Track IP IPv4 and IPv6 addresses by performing a global search
- Leverage existing Microsoft Active Directory to log into IPAM
- Easily import and export IP addresses from a spreadsheet or other text-based file

#### **Centralized IP Address Management**

IPAM is a powerful, scalable IP address management software solution that provides detailed visibility into IP address space usage and enables you and your team to plan, create, schedule, and share reports within an intuitive and easy-to-use LUCID web interface. IPAM can be deployed as a stand-alone application or fully integrated with SolarWinds Network Performance Monitor.

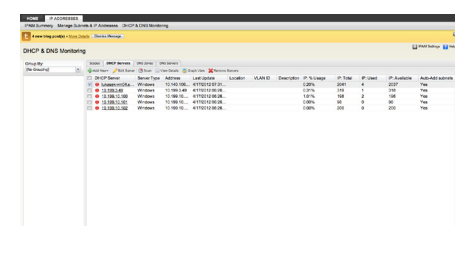

## her advisories for the control of the control of the control of the control of the control of the control of t<br>- China - Shew - Assistant Assistant China<br>- China - Shew - Head - Hart - Shew - Shew - Assistant - Association  $\begin{array}{l} \frac{1}{2} \cos \theta \sin \theta \\ 0 \\ \frac{1}{2} \sin \theta \\ 0 \\ \end{array}$  $\begin{array}{ccc} \cos\alpha\alpha & \cos\alpha \\ \cos\alpha & \cos\alpha \\ \cos\alpha & \cos\alpha \\ \sin\alpha & \cos\alpha \end{array}$

#### **Centralized DHCP Management & DNS Monitoring**

IP Address Manager (IPAM) provides powerful and centralized management of Microsoft DHCP servers, and monitoring of Microsoft DNS Servers and Cisco DHCP servers. You can add new or edit existing DHCP servers and scopes; set, update or delete reservations, reservation status and DHCP properties; monitor and consolidate DNS info from multiple servers and view alongside DHCP information; and monitor Cisco DHCP servers.

#### **User Delegation**

IPAM provides the ability to use role definitions to restrict user access, grant varying privilege levels, and define custom roles.

#### **IP Address Preventative Alerting**

Quickly and easily configure powerful alert engines to respond to hundreds of different scenarios, including multiple condition checks of your IP address space. These alerts help you recognize and correct issues before your users experience fault or performance issues. Additionally, IPAM can automatically escalate alerts until a problem is resolved or acknowledged. IPAM includes more than sixteen built-in alert delivery methods and responses, including email, pages, SNMP traps, text-to-speech, syslog messages, and the launching of an external application.

#### **IP Address Reporting**

IPAM data can be easily extracted and presented in a useful format with IPAM's report writer. You can use the scheduler tool to schedule distribution of reports via email and to enable people to view them through the web console. Additionally, IPAM contains a number of built-in reports: All available IP addresses, all reserved IP addresses, all used IP addresses, all subnets, and last 250 events.

#### **IPv6 Migration Planning**

IPAM allows you to plan your IPv4 to IPv6 migration by creating and testing multiple scenarios before implementation. You can add, edit, and delete IPv6 addresses and subnets as well as search for IPv4 or IPv6 addresses and find the "other side" address on dual-stack devices.

#### **Automated IP Address Scanning**

*"Love It, Love It, Love It."*

*- pguenther, posted on thwack, SolarWinds community site*

With IPAM, you can periodically scan a subnet—as frequently as every 10 minutes or as slowly as every 7 days. Scheduled IP address scanning helps avoid IP address conflicts by recognizing transient IP status. With just a few clicks, you can easily modify a scheduled IP address scan to customize it for your particular scanning needs. IPAM also makes it easy to create your own scan job from scratch. Each job performs a scan of network devices based on subnet. As part of the scheduled scan, IPAM's indirect discovery provides more complete information on the status of IPs you're managing. By identifying neighboring device ARP tables, IPAM provides IP status information, even when SNMP and ICMP are disabled or blocked.

#### **Subnet & Scope Snapshot**

IPAM leverages Top 10 lists to make it easy for you to see the IP allocation for each of your subnets. Top 10 lists display the subnet name, a bar graph showing what percentage of IP space is used, how many IPs are available, and how many IPs are used in a given subnet. You can customize these lists in a number of different ways.

#### **User Defined Grouping & Scan Segmentation**

IPAM provides groups to help your team organize IP space. The drag-and-drop user interface makes it easy to immediately create groups that may contain any number of other groups, supernets, subnets, or individual IP addresses.

#### **Subnet Allocation Wizard**

SolarWinds IPAM provides a Subnet Allocation Wizard to help you efficiently organize your managed IP address space into subnets that are sized appropriately for the extent and traffic of your network. Simply enter your supernet and subnet size and the wizard generates the subnets.

#### **Detailed Event Recording**

Managing an IP space by yourself is challenging, but when you have a team of network engineers, the real fun starts! How can you make sure each engineer is aware of each other's changes? How can you check who made an IP change or modified a subnet? With spreadsheets, all bets are off, and you are simply at the mercy of each person notifying everyone else when changes are made. With SolarWinds IPAM, each IPAM-related change is recorded in detail so that other users can simply check an activity log. You can relax, knowing that your team of network engineers will spend their time managing the network instead of managing an IP address spreadsheet!

#### **Historical IP Address Tracking**

IPAM offers the ability to historically track addresses and see how certain properties have changed over time. For example, you may want to track MAC addresses and hostnames previously assigned to an IP Address.

#### **Microsoft Active Directory Integration**

Leverage your existing Microsoft® Active Directory® user accounts to allow users to log into SolarWinds IP Address Manager (IPAM). Users and groups can automatically login using custom username/password or optionally use an AD pass-through login to bypass the login screens altogether.

#### **Import Wizard**

IPAM includes an import wizard that will guide you through the process of importing IP address and subnets from an excel or .csv based file. IPAM allows you to select which data you want to import and how to map the imported content. Just follow the onscreen instructions and the wizard will assist with all the required steps.

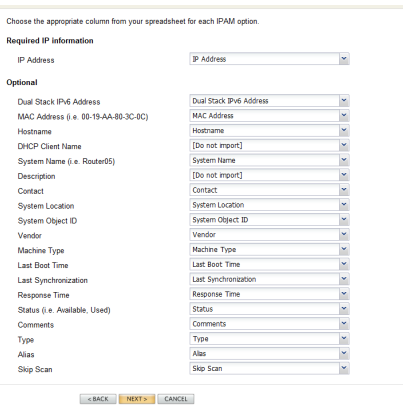

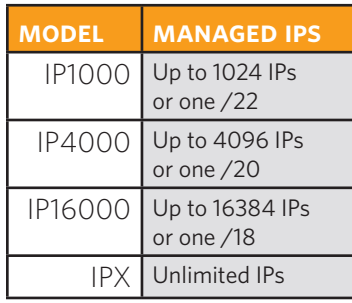

*"It's a great tool, easy to manage and can't be messed up by anyone unlike traditional spreadsheets. Great job, well done."*

> *- suarez33, review on solarwinds.com*

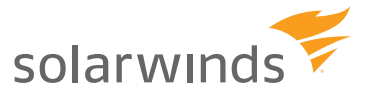

*For additional information, please contact SolarWinds at 866.530.8100 or e-mail [sales@solarwinds.com.](mailto:sales%40solarwinds.com?subject=Information%20About%20SolarWinds%20Log%20%26%20Event%20Manager) To locate an international reseller near you, visit [http://www.solarwinds.com/partners/reseller\\_locator.aspx](http://www.solarwinds.com/partners/reseller_locator.aspx)*

company in the United States and/or other countries. All other trademarks are property of their respective owners.